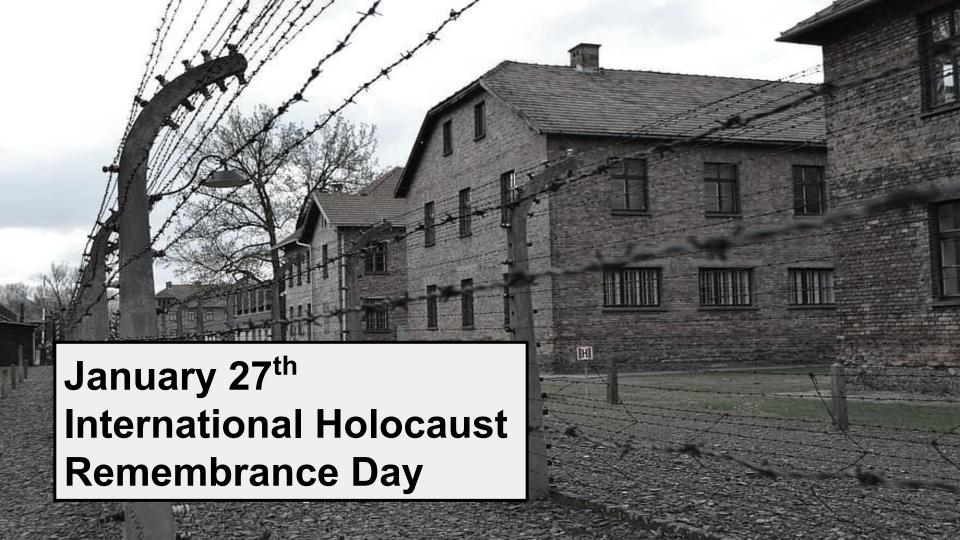

## January 27<sup>th</sup> is International Holocaust Remembrance Day.

This date was designated by resolution of the United Nations General Assembly in November 2005. The day reaffirms "that the Holocaust, which resulted in the murder of one third of the Jewish people along with countless members of other minorities, will forever be a warning to all people of the dangers of hatred, bigotry, racism and prejudice" (UN General Assembly A/60/L.12) This day serves as an international memorial day for the victims of the Nazi Holocaust, which saw the murder of 6 million Jews, 2 million Roma people, and 15,000 people who were 2SLGBTQ+. January 27<sup>th</sup> marks the date when the Nazi concentration and extermination camp of Auschwitz-Birkenau was liberated by Soviet troops in 1945.

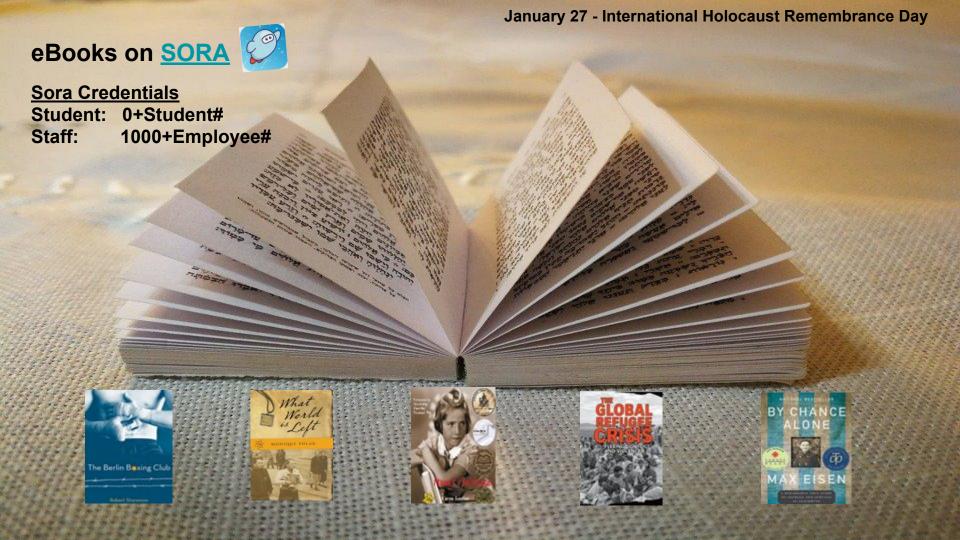

## **Online Resources**

Canadian War Museum
Democracy at War: Canadian newspapers and
the second world war
The Holocaust

Yad Vashem
World Holocaust Remembrance Centre
Educational videos
Children in the holocaust

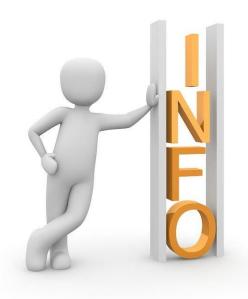